LIU\_COMMON\_CANCER\_GENES

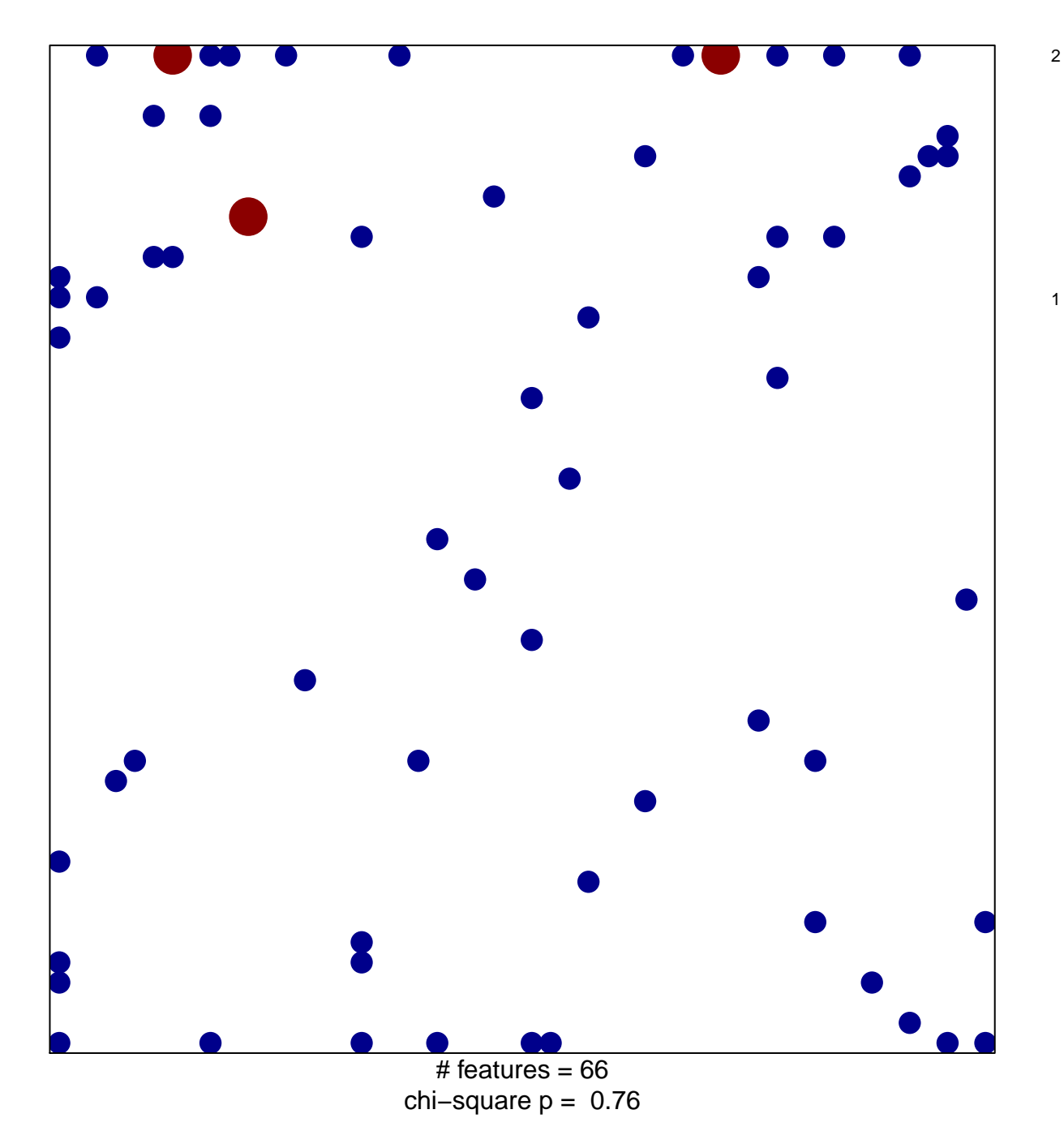

## **LIU\_COMMON\_CANCER\_GENES**

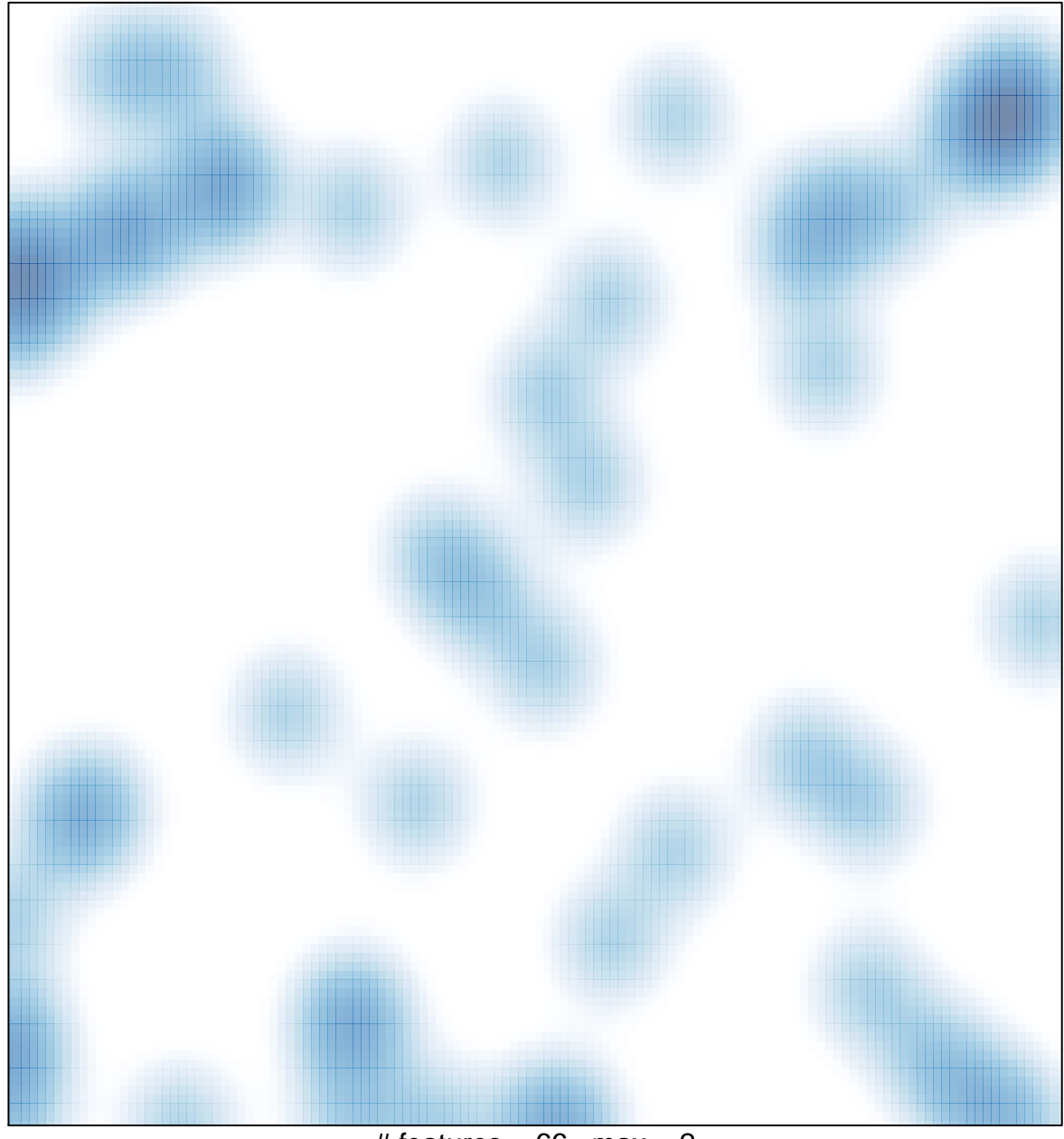

# features =  $66$ , max =  $2$